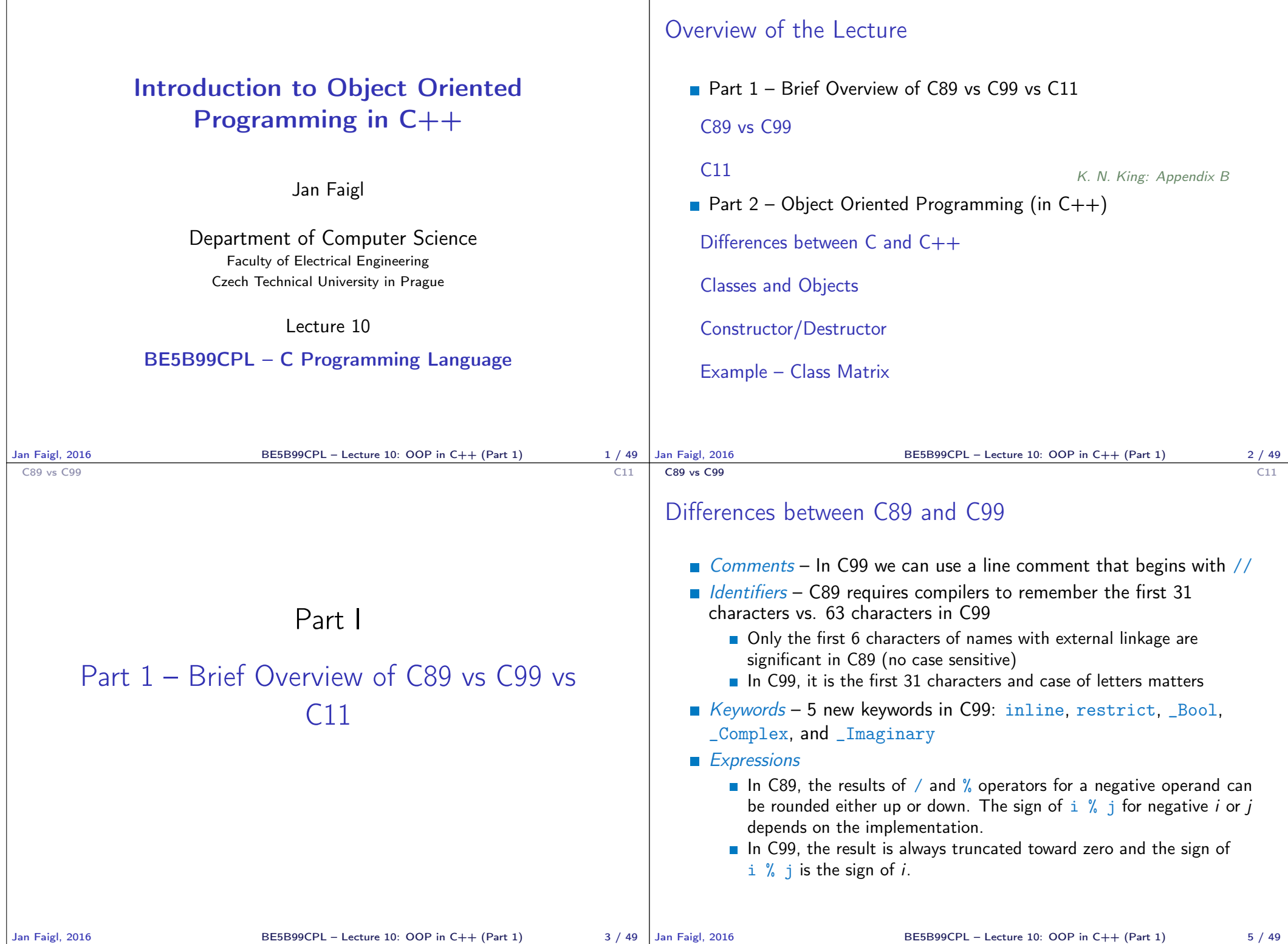

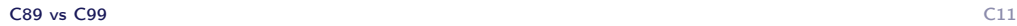

## Differences between C89 and C99

- $\Box$  Bool type C99 provides  $\Box$  Bool type and macros in stdbool.h
- $\Box$  Loops C99 allows to declare control variable(s) in the first statement of the for loop
- $Arravs C99$  has
	- **designated initializers and also allows**
	- to use variable-length arrays
- Functions one of the directly visible changes is
	- In C89, declarations must precede statements within a block. In C99, it cam be mixed.
- $Preprocessor e.g.,$ 
	- G99 allows macros with a variable number of arguments
	- C99 introduces \_\_func\_\_ macro which behaves as a string variable that stores the name of the currently executing function
- **Input/Output conversion specification for the \*printf() and** \*scanf () functions has been significantly changed in C99.

## $C89 \text{ vs } C99$  C11

## Differences between C89 and C99 – Additional Libraries

- $\blacksquare$  <stdbool.h> macros false and true that denote the logical values 0 and 1, respectively
- $\blacksquare$  <stdint.h> integer types with specified widths
- $\blacksquare$  <inttypes.h> macros for input/output of types specified in <stdint.h>
- $\blacksquare$  <complex.h> functions to perform mathematical operations on complex numbers
- $\blacksquare$  <tgmath.h> type-generic macros for easier call of functions defined in  $\{\text{math.h}\}$  and  $\{\text{complex.h}\}$
- $\blacksquare$  <fenv.h> provides access to floating-point status flags and control modes

Further changes, e.g., see K. N. King: Appendix B

Jan Faigl, 2016 BE5B99CPL – Lecture 10: OOP in C++ (Part 1) 6 / 49 Jan Faigl, 2016 BE5B99CPL – Lecture 10: OOP in C++ (Part 1) 7 / 49  $C$ 89 vs C99  $C$ 11 Overview of Changes in  $C11 - 1/2$ **Memory Alignment Control - Alignas, Alignof, and** aligned\_alloc, <stdalign.h> ■ Type-generic macros – Generic keyword **Noreturn keyword as the function specifier to declare function** does not return by executing return statement (but, e.g., rather  $longim)$  –  $\leq$  stdnoreturn.h>  $\blacksquare$  <threads.h> – multithreading support  $\blacksquare$  <stdatomic.h> – facilities for uninterruptible objects access Anonymous structs and unions, e.g., for nesting union as a member of a struct  $C$ 89 vs C99  $C$ 11 Overview of Changes in  $C11 - 2/2$  $\blacksquare$  Unicode support –  $\langle$ uchar.h> Bounds-checking functions – e.g.,  $strcat_s()$  and  $strncpy_s()$  $\blacksquare$  gets() for reading a while line from the standard input has been removed. It has been replaced by a safer version called gets  $s()$ In general, the bound-checking function aim to that the software written in C11 can be more robust against security loopholes and malware attacks.  $\blacksquare$  fopen() interface has been extended for exclusive create-and-open mode ("..x") that behaves as O\_CREAT|O\_EXCL in POSIX used for lock files  $\Box$  wx – create file for writing with exclusive access  $w+x$  – create file for update with exclusive access Safer fopen\_s() function has been also introduced

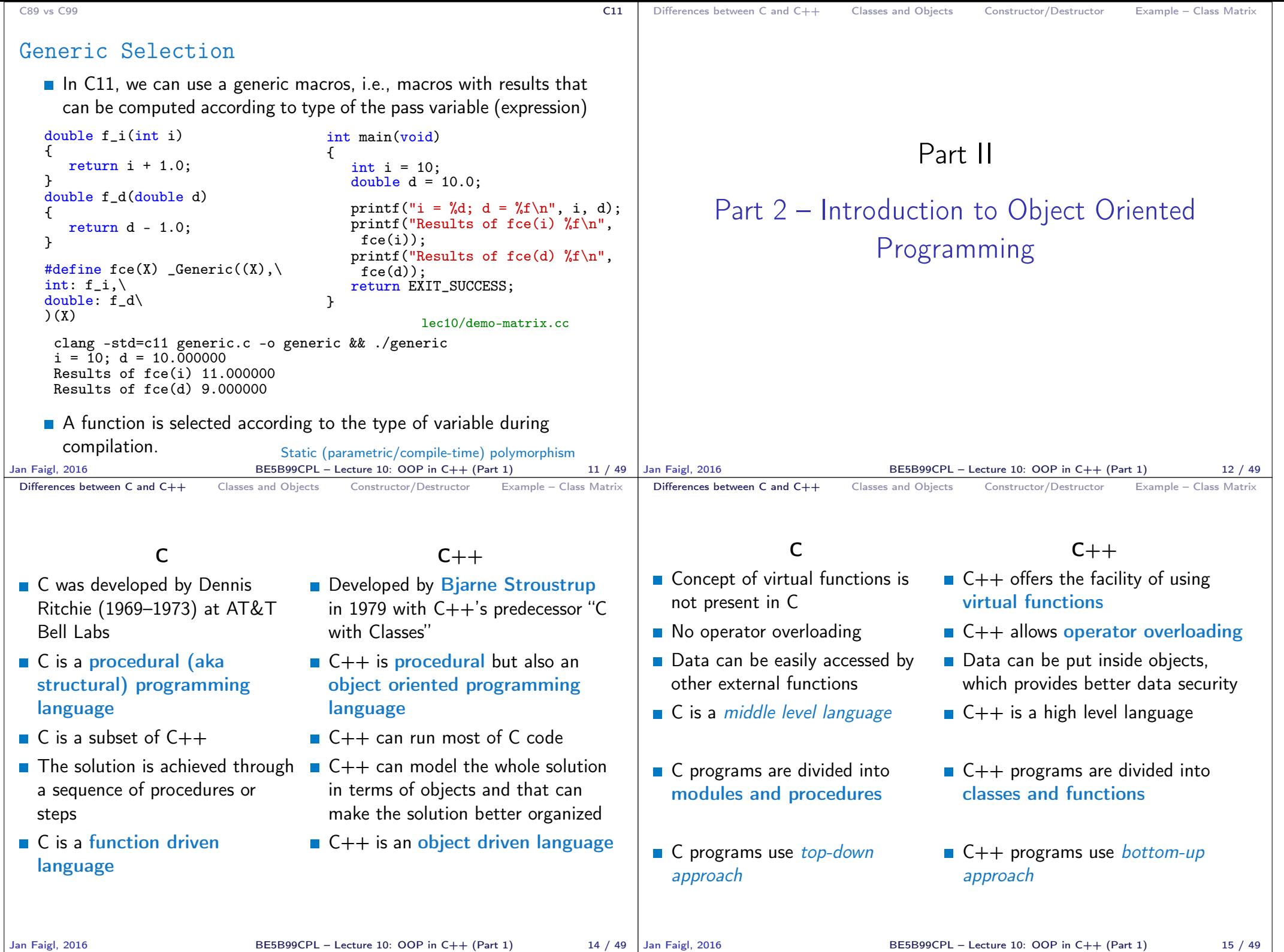

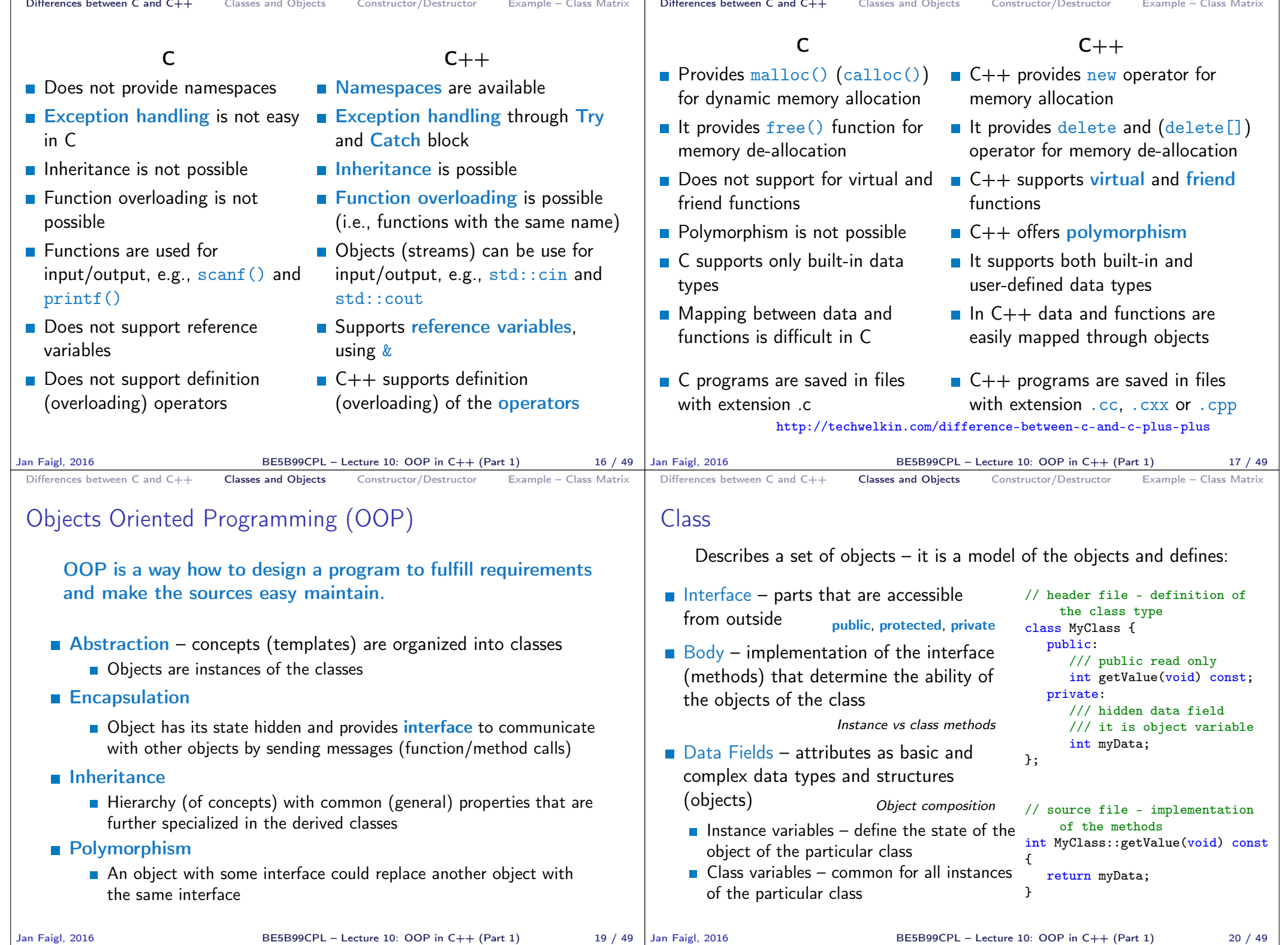

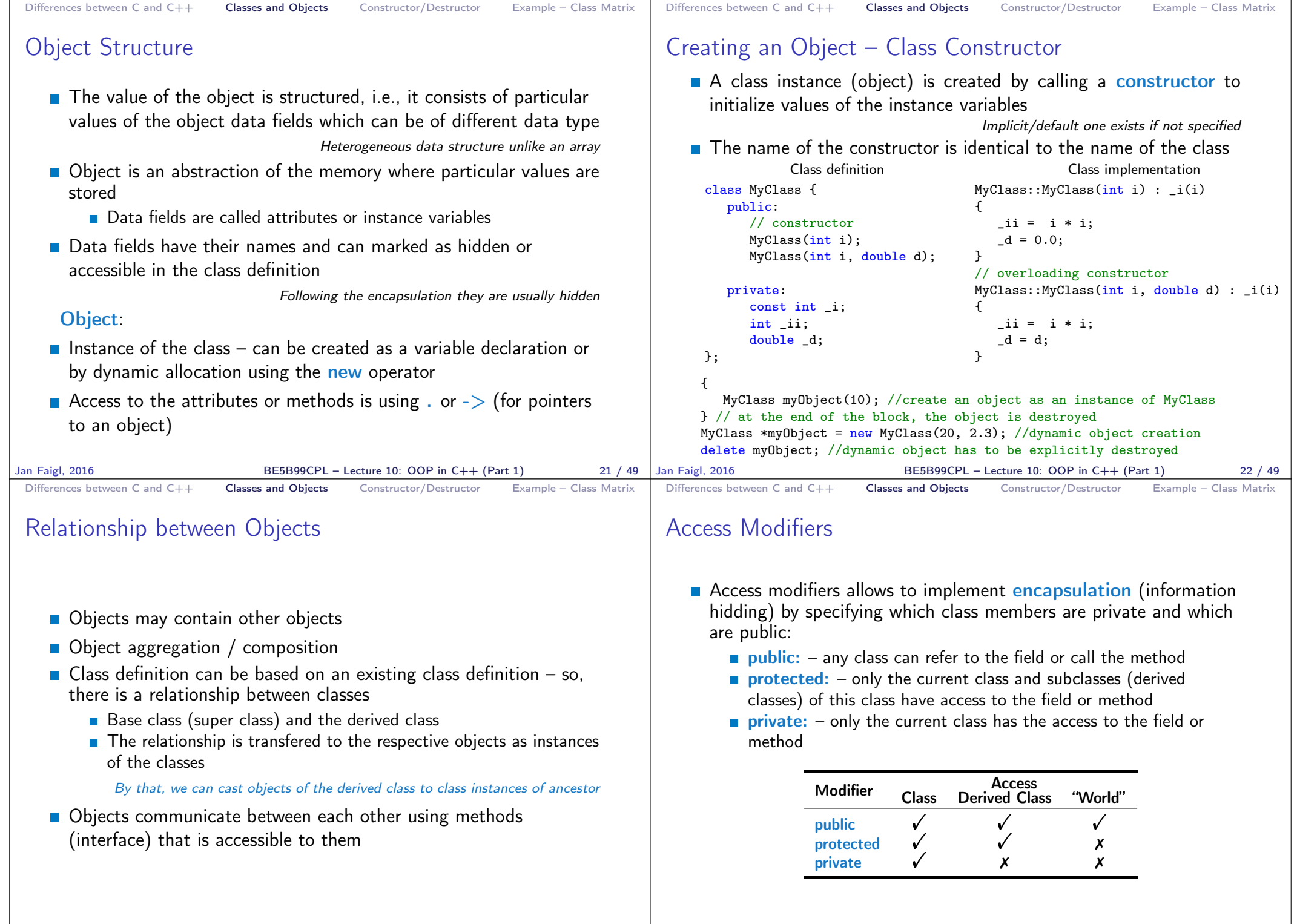

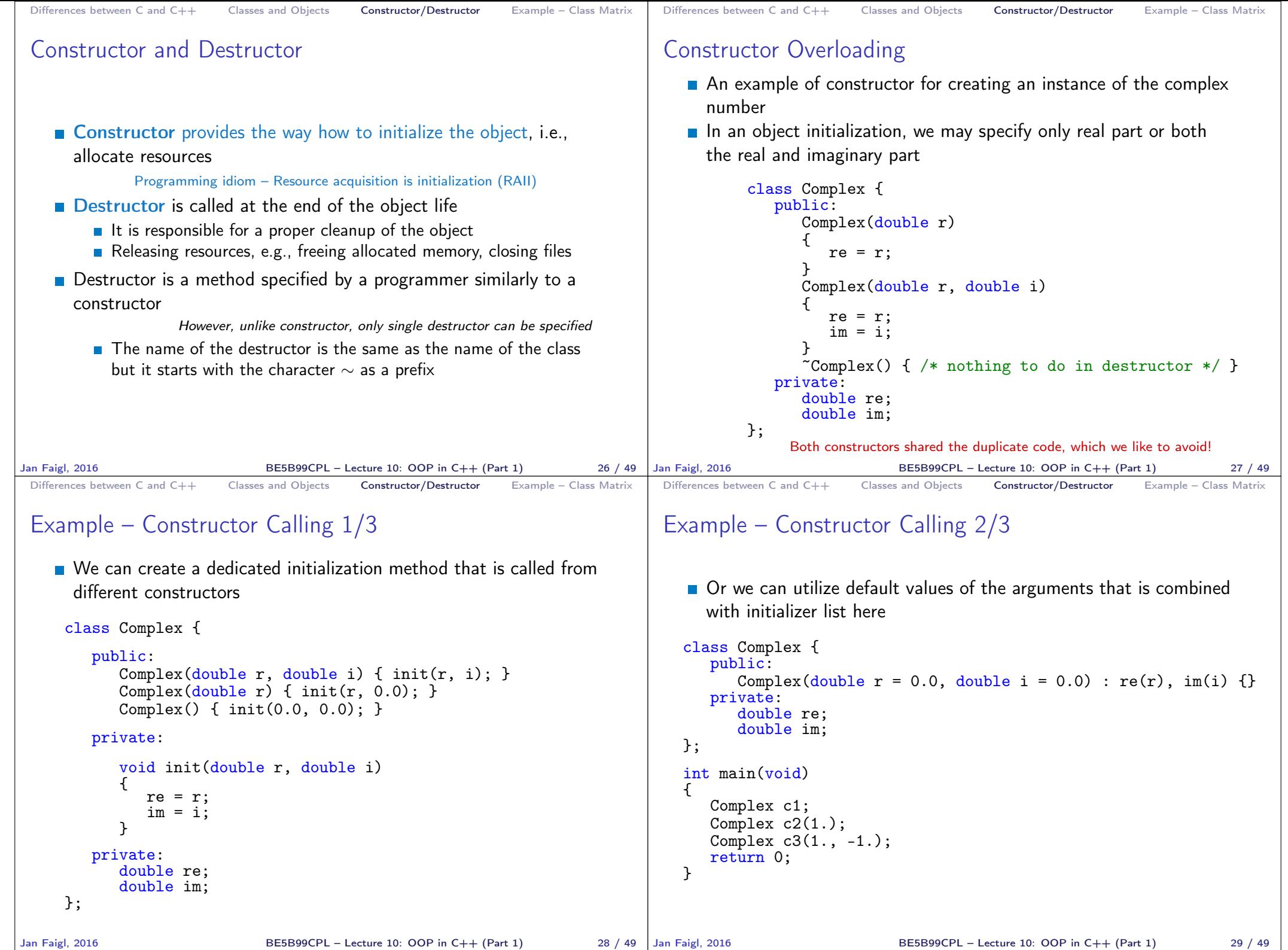

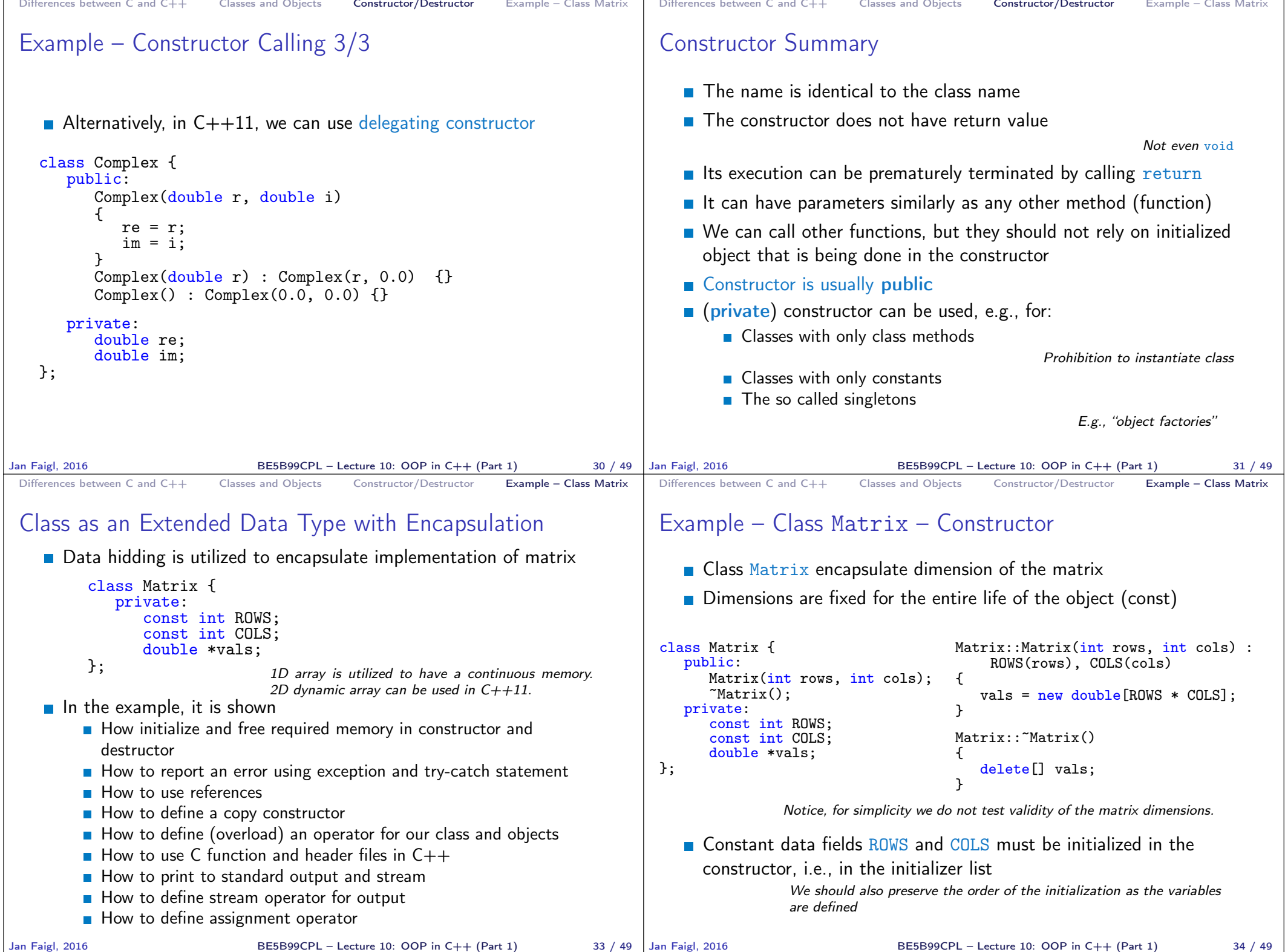

```
Differences between C and C++ Classes and Objects Constructor/Destructor Example – Class Matrix
 Example – Class Matrix – Hidding Data Fields
    \blacksquare Primarily we aim to hide direct access to the particular data fields
    For dimensions we provide the so-called "accessor" methods
    ■ The methods are declared as const to assure they are read only
      methods and do not modify the object (compiler checks that)
    Private method at () is utilized to have access to the particular
      cell at r row and c column
                   inline is used to instruct compiler to avoid function call and rather
                   put the function body directly at the calling place.
   class Matrix {
      public:
       inline int rows(void) const { return ROWS; } // const method cannot
      inline int cols(void) const { return COLS; } // modify the object
      private:
          // returning reference to the variable allows to set the variable
          // outside, it is like a pointer but automatically dereferenced
          inline double& at(int r, int c) const
          {
             return vals[COLS * r + c];
          }
   };
Jan Faigl, 2016 BE5B99CPL – Lecture 10: OOP in C++ (Part 1) 35 / 49
                                                                                   Differences between C and C++ Classes and Objects Constructor/Destructor Example – Class Matrix
                                                                                   Example – Class Matrix – Using Reference
                                                                                      \blacksquare The at () method can be used to fill the matrix randomly
                                                                                      The random() function is defined in \leq stdlib.h>, but in C++ we
                                                                                        prefer to include C libraries as <cstdlib>
                                                                                    class Matrix {
                                                                                       public:
                                                                                          void fillRandom(void);
                                                                                       private:
                                                                                          inline double& at(int r, int c) const { return vals[COLS * r + c]; }
                                                                                   };
                                                                                    #include <cstdlib>
                                                                                    void Matrix::fillRandom(void)
                                                                                   {
                                                                                       for (int r = 0; r <ROWS; ++r) {
                                                                                          for (int c = 0; c < COLS; ++c) {
                                                                                             at(r, c) = (rand() % 100) / 10.0; // set vals[COLS * r + c]
                                                                                          \mathbf{I}}
                                                                                   }
                                                                                                   In this case, it is more straightforward to just fill 1D array of vals for
                                                                                                  i in 0..(ROWS * COLS).
                                                                                 Jan Faigl, 2016 BE5B99CPL – Lecture 10: OOP in C++ (Part 1) 36 / 49
 Differences between C and C++ Classes and Objects Constructor/Destructor Example – Class Matrix
 Example – Class Matrix – Getters/Setters
    Access to particular cell
      of the matrix is provided
      through the so-called
       getter and setter methods <sub>};</sub>
                                 class Matrix {
                                    public:
                                       double getValueAt(int r, int c) const;
                                       void setValueAt(double v, int r, int c);
    \blacksquare The methods are based on the private at() method but will throw
      an exception if a cell out of ROWS and COLS would be requested
    #include <stdexcept>
    double Matrix::getValueAt(int r, int c) const
    {
       if (r < 0 or r >= ROWS or c < 0 or c >= COLS) {
         throw std::out_of_range("Out of range at Matrix::getValueAt");
       }
       return at(r, c):
    }
    void Matrix::setValueAt(double v, int r, int c)
    {
       if (r < 0 \text{ or } r \geq R0WS \text{ or } c < 0 \text{ or } c \geq C0LS) {
          throw std::out_of_range("Out of range at Matrix::setValueAt");
       }
       at(r, c) = v;}
Jan Faigl, 2016 BE5B99CPL – Lecture 10: OOP in C++ (Part 1) 37 / 49
                                                                                   Differences between C and C++ Classes and Objects Constructor/Destructor Example – Class Matrix
                                                                                   Example – Class Matrix – Exception Handling
                                                                                      \blacksquare The code where an exception can be raised is put into the
                                                                                        try-catch block
                                                                                      \blacksquare The particular exception is specified in the catch by the class name
                                                                                      We use the program standard output denoted as \text{std}::\text{cut}We can avoid std: by using namespace std;
                                                                                      #include <iostream> Or just using std::cout;
                                                                                     #include "matrix.h"
                                                                                     int main(void)
                                                                                     {
                                                                                         int ret = 0:
                                                                                         try {
                                                                                            Matrix m1(3, 3):m1.setValueAt(10.5, 2, 3); // col 3 raises the exception
                                                                                            m1.fillRandom();
                                                                                        } catch (std::out_of_range& e) {
                                                                                            std::cout << "ERROR: " << e.what() << std::endl;
                                                                                            ret = -1}
                                                                                         return ret;
                                                                                     } lec10/demo-matrix.cc
                                                                                                                 BE5B99CPL – Lecture 10: OOP in C++ (Part 1) 38 / 49
```

```
Differences between C and C++ Classes and Objects Constructor/Destructor Example – Class Matrix
 Example – Class Matrix – Printing the Matrix
    \blacksquare We create a print() method to nicely print the matrix to the
      standard output
    Formatting is controlled by i/o stream manipulators defined in
      <iomanip> header file
   #include <iostream>
   #include <iomanip>
   #include "matrix.h"
   void print(const Matrix& m)
   {
      std::cout << std::fixed << std::setprecision(1);
      for (int r = 0; r < m.rows(); +r) {
         for (int c = 0; c < m.cols); ++c) {
            std::cout << (c > 0 ? " " : "") << std::setw(4):std::cout << m.getValueAt(r, c);
          }
          std::cout << std::endl;
      }
   }
Jan Faigl, 2016 BE5B99CPL – Lecture 10: OOP in C++ (Part 1) 39 / 49
                                                                                 Differences between C and C++ Classes and Objects Constructor/Destructor Example – Class Matrix
                                                                                 Example – Class Matrix – Printing the Matrix
                                                                                    Notice, the matrix variable m1 is not copied when it is passed to
                                                                                      print() function because of passing reference
                                                                                      #include <iostream>
                                                                                      #include <iomanip>
                                                                                      #include "matrix.h"
                                                                                      void print(const Matrix& m);
                                                                                      int main(void)
                                                                                      {
                                                                                         int ret = 0:
                                                                                         try {
                                                                                            Matrix m1(3, 3);
                                                                                            m1.fillRandom();
                                                                                            std::cout << "Matrix m1" << std::endl;
                                                                                            print(m1):
                                                                                      ...
                                                                                    \blacksquare Example of the output
                                                                                      clang++ --pedantic matrix.cc demo-matrix.cc && ./a.out
                                                                                      Matrix m1
                                                                                       1.3 9.7 9.8
                                                                                       1.5 1.2 4.3
                                                                                       8.7 0.8 9.8
                                                                                                     lec10/matrix.h, lec10/matrix.cc, lec10/demo-matrix.cc
                                                                               Jan Faigl, 2016 BE5B99CPL – Lecture 10: OOP in C++ (Part 1) 40 / 49
 Differences between C and C++ Classes and Objects Constructor/Destructor Example – Class Matrix
 Example – Class Matrix – Copy Constructor
    We may overload the constructor to create an copy of the object
    class Matrix {
       public:
           ...
           Matrix(const Matrix &m):
           ...
    };
    We create an exact copy of the matrix
    Matrix::Matrix(const Matrix &m) : ROWS(m.ROWS), COLS(m.COLS)
    { // copy constructor
        vals = new double [ROWS * COLS];
        for (int i = 0; i < ROWS * COLS; ++i) {
           vals[i] = m.vala[s[i]:
        }
     }
    Notice, access to private fields is allowed within in the class
                 We are implementing the class, and thus we are aware what are the
                 internal data fields
Jan Faigl, 2016 BE5B99CPL – Lecture 10: OOP in C++ (Part 1) 41 / 49
                                                                                 Differences between C and C++ Classes and Objects Constructor/Destructor Example – Class Matrix
                                                                                 Example – Class Matrix – Dynamic Object Allocation
                                                                                    \blacksquare We can create a new instance of the object by the new operator
                                                                                    We may also combine dynamic allocation with the copy constructor
                                                                                    Notice, the access to the methods of the object using the pointer
                                                                                      to the object is by the \rightarrow operator
                                                                                     ratrix m1(3, 3);
                                                                                     m1.fillRandom();
                                                                                     std::cout << "Matrix m1" << std::endl;
                                                                                     print(m1);
                                                                                     Matrix *m2 = new Matrix(m1);Matrix *m3 = new Matrix(m2->rows(), m2->cols();
                                                                                     std::cout << std::endl << "Matrix m2" << std::endl;
                                                                                     print(*m2);
                                                                                     m3->fillRandom();
                                                                                     std::cout << std::endl << "Matrix m3" << std::endl:
                                                                                     print(*m3);
                                                                                     delete m2;
                                                                                     delete m3;
                                                                                                                                   lec10/demo-matrix.cc
                                                                                                              BE5B99CPL – Lecture 10: OOP in C++ (Part 1) 42 / 49
```

```
Differences between C and C++ Classes and Objects Constructor/Destructor Example – Class Matrix
 Example – Class Matrix – Sum
    The method to sum two matrices will return a new matrix
     class Matrix {
        public:
           Matrix sum(const Matrix &m2);
    }
    \blacksquare The variable ret is passed using the copy constructor
    Matrix Matrix::sum(const Matrix &m2)
     {
        if (ROWS != m2.ROWS or COLS != m2.COLS) {
           throw std::invalid_argument("Matrix dimensions do not match at
         Matrix::sum");
       }
       Matrix ret(ROWS, COLS);
       for (int i = 0; i < ROWS * COLS; ++i) {
           ret.values[i] = vals[i] + m2.values[i];}
       return ret;
     \frac{1}{\sqrt{2}} The \frac{\text{sum}(\cdot)}{\text{m}} method can be than used as any other method
                        We may also implement sum as addition to the particular matrix
     Matrix m1(3, 3);
     m1.fillRandom();
     Matrix *m2 = new Matrix(m1);Matrix m4 = m1 \text{ .sum}(*m2):
Jan Faigl, 2016 BE5B99CPL – Lecture 10: OOP in C++ (Part 1) 43 / 49
                                                                                       Differences between C and C++ Classes and Objects Constructor/Destructor Example – Class Matrix
                                                                                       Example – Class Matrix – Operator +
                                                                                          In C++, we can define our own operators, e.g., + for sum of two
                                                                                             matrices
                                                                                          If will be called like the \sin() method
                                                                                             class Matrix {
                                                                                               public:
                                                                                                  Matrix sum(const Matrix &m2);
                                                                                                  Matrix operator+(const Matrix &m2);
                                                                                            }
                                                                                          In our case, we can use the already implemented sum() method
                                                                                             Matrix Matrix::operator+(const Matrix &m2)
                                                                                            {
                                                                                               return sum(m2);
                                                                                            }
                                                                                          \blacksquare The new operator can be applied for the operands of the Matrix
                                                                                            type like as to default types
                                                                                             Matrix m1(3,3);m1.fillRandom();
                                                                                            Matrix m2(m1), m3(m1 + m2); // use sum of m1 and m2 to init m3
                                                                                            print(m3):
                                                                                     Jan Faigl, 2016 BE5B99CPL – Lecture 10: OOP in C++ (Part 1) 44 / 49
 Differences between C and C++ Classes and Objects Constructor/Destructor Example – Class Matrix
 Example – Class Matrix – Output Stream Operator
    A output stream operator << can be defined to pass Matrix
      objects directly to the output stream
     #include <ostream>
     class Matrix { ... };
     std::ostream& operator<<(std::ostream& out, const Matrix& m);
    \blacksquare It is defined outside the Matrix
     #include <iomanip>
     std::ostream& operator<<(std::ostream& out, const Matrix& m)
     {
        if (out) {
           out << std::fixed << std::setprecision(1);
           for (int r = 0; r \le m.rows(); ++r) {
              for (int c = 0; c < m.cols); ++c) {
                 out << (c > 0 ? " " : "") << std::setw(4);out << m.getValueAt(r, c);
              }
              out << std::endl;
           }
        }
        return out;
     }
                         "Outside" operator can be used in an output stream pipeline with other
                         data types. In this case, we can use just the public methods. But, if
                         needed, we can declare the operator as a friend method to the class.
                         which can access the private fields.
Jan Faigl, 2016 BE5B99CPL – Lecture 10: OOP in C++ (Part 1) 45 / 49
                                                                                       Differences between C and C++ Classes and Objects Constructor/Destructor Example – Class Matrix
                                                                                      Example – Class Matrix – Example of Usage
                                                                                          \blacksquare Having the stream operator we can use + directly in the output
                                                                                             std::cout << "\nMatrix demo using operators" << std::endl;
                                                                                             Matrix m1(2, 2);
                                                                                            Matrix m2(m1):
                                                                                            m1.fillRandom();
                                                                                            m2.fillRandom();
                                                                                             std::cout << "Matrix m1" << std::endl << m1;
                                                                                             std::cout << "\nMatrix m2" << std::endl << m2;
                                                                                             std::cout << "\nMatrix m1 + m2" << std::endl << m1 + m2;
                                                                                          Example of the output operator
                                                                                             Matrix demo using operators
                                                                                             Matrix m1
                                                                                             0.8 3.1
                                                                                             2.2 4.6
                                                                                             Matrix m2
                                                                                             0.4 2.3
                                                                                             3.3 7.2
                                                                                             Matrix m1 + m2
                                                                                             1.2 5.4
                                                                                             5.5 11.8 lec10/demo-matrix.cc
                                                                                                                       BE5B99CPL – Lecture 10: OOP in C++ (Part 1) 46 / 49
```
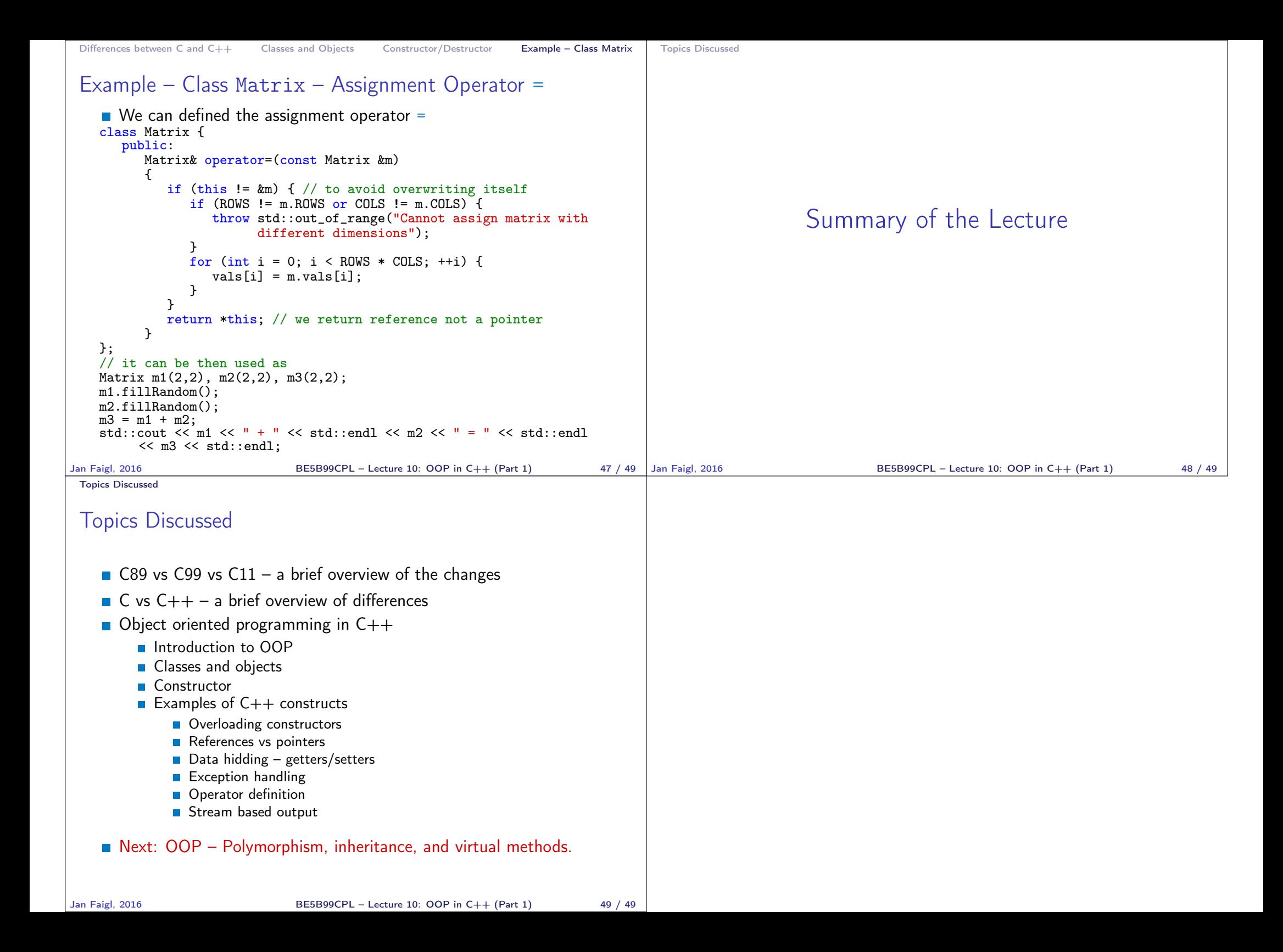